**Kaufmännische Lehrabschlussprüfung 2009 Berufspraktische Situationen und Fälle** Serie 2009/01 - Profil **B** 

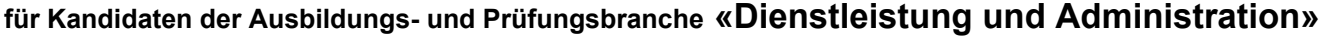

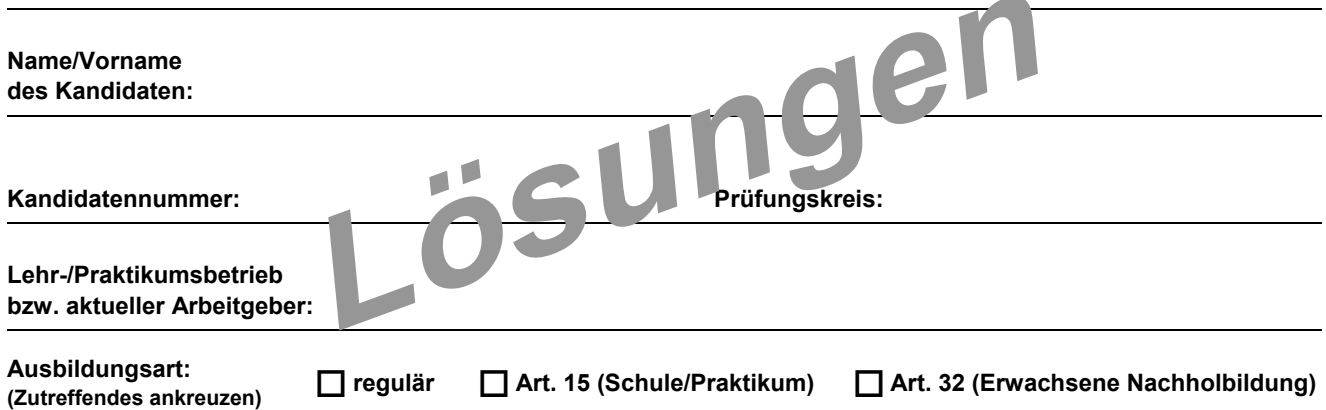

# **Bitte beachten Sie Folgendes:**

1. Die Prüfung besteht aus dem hier vorliegenden schriftlichen Teil. Die Zeit- und Punkteverteilung erfolgen gemäss der nachstehenden Tabelle.

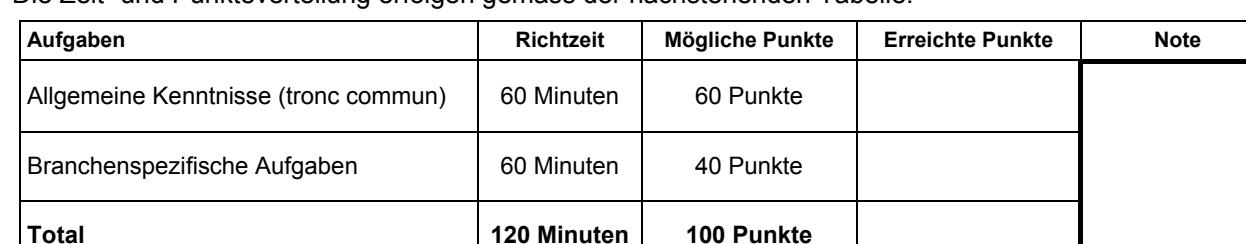

- 2. Diese Serie umfasst 11 Aufgaben und 1 Fallstudie, bestehend aus 7 Aufträgen auf insgesamt 39 Seiten (Lösungen 28 Seiten): Bitte kontrollieren Sie auf Vollständigkeit.
- 3. Setzen Sie Ihren Namen/Vornamen, die Kandidatennummer, den Prüfungskreis und den Lehr-/Praktikumsbetrieb bzw. Arbeitgeber in die bezeichneten Zeilen auf diesem Blatt.
- 4. Lesen Sie die Fragen ganz genau, bevor Sie mit der Beantwortung beginnen.
- 5. Als Hilfsmittel ist ein nicht schreibender und nicht programmierbarer Taschenrechner zugelassen.
- 6. Die Aufgaben dürfen in beliebiger Reihenfolge gelöst werden.
- 7. Beachten Sie in den einzelnen Aufgaben, in welcher Form Sie die Antworten geben müssen (ganze Sätze, Stichworte, usw.).
- 8. Sie haben 120 Minuten Zeit, um die Aufgaben zu lösen.

# **Wir wünschen Ihnen viel Erfolg!**

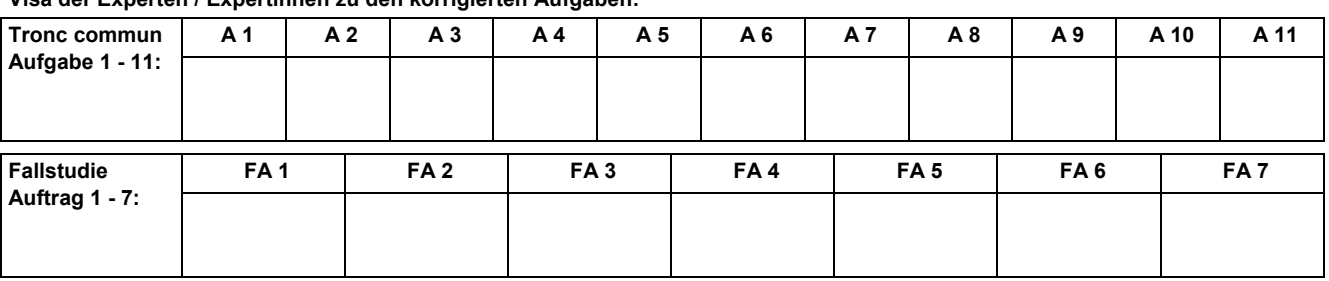

## **Visa der Experten / Expertinnen zu den korrigierten Aufgaben:**

**Unterschriften Experten / Expertinnen:** 

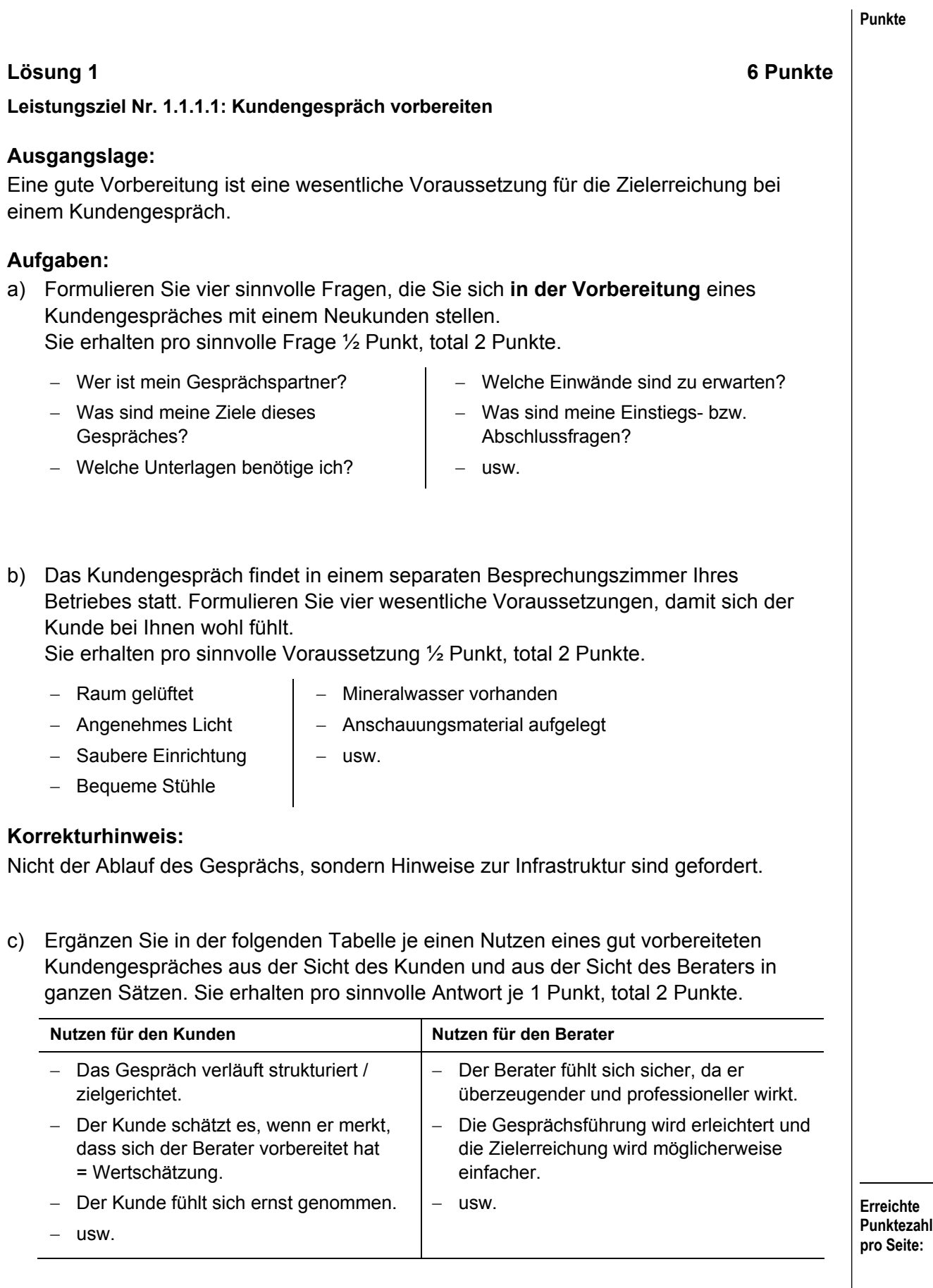

# **Punkte Lösung 2 6 Punkte Leistungsziel Nr. 2.1.3.2: Termine planen Ausgangslage:**  Während Ihrer Grundbildung haben Sie sich an die Vorteile der Führung einer elektronischen Agenda gewöhnt, (z.B. «Outlook» oder «Lotus Notes»). Ihr neuer Arbeitgeber hält jedoch nichts von solchen Spielzeugen und führt lieber eine Papieragenda. Sie wollen ihn von den Vorteilen der elektronischen Agendaführung überzeugen. **Aufgaben:**  a) Nennen Sie vier bedeutsame Vorteile der elektronischen Agendaführung. Sie erhalten je Vorteil ½ Punkt, total 2 Punkte. **Vorteile** − Automatische Aktualisierung − Koordination der Sitzungen − Agenda kann für andere Benutzer sichtbar gemacht werden − Einfache Planung der Sitzungen und der Räume − usw. b) Notieren Sie vier Vorbehalte, welche der Chef ins Feld führen könnte, die gegen eine elektronische Agenda sprechen? Sie erhalten je Vorbehalt ½ Punkt, total 2 Punkte. c) Mit welchen Argumenten können Sie die Vorbehalte entkräften? Sie erhalten je Argument ½ Punkt, total 2 Punkte. Vorbehalte **Argumente zum Entkräften** Kosten der Software **Enthelten Eines in Entertain** Paket der Büroautomation enthalten Komplexität / zu viele Möglichkeiten … die Programme sind heute sehr benutzerfreundlich und einfach zu bedienen Mögliche Pannen … der Verlust der Papieragenda wäre schwerwiegender als der Verlust der elektronischen Agenda (Daten sind in der Regel noch auf PC vorhanden)

Zugänglich nur vom Büro … die Daten können auf zahlreiche andere Geräte, wie etwa das Handy übertragen werden

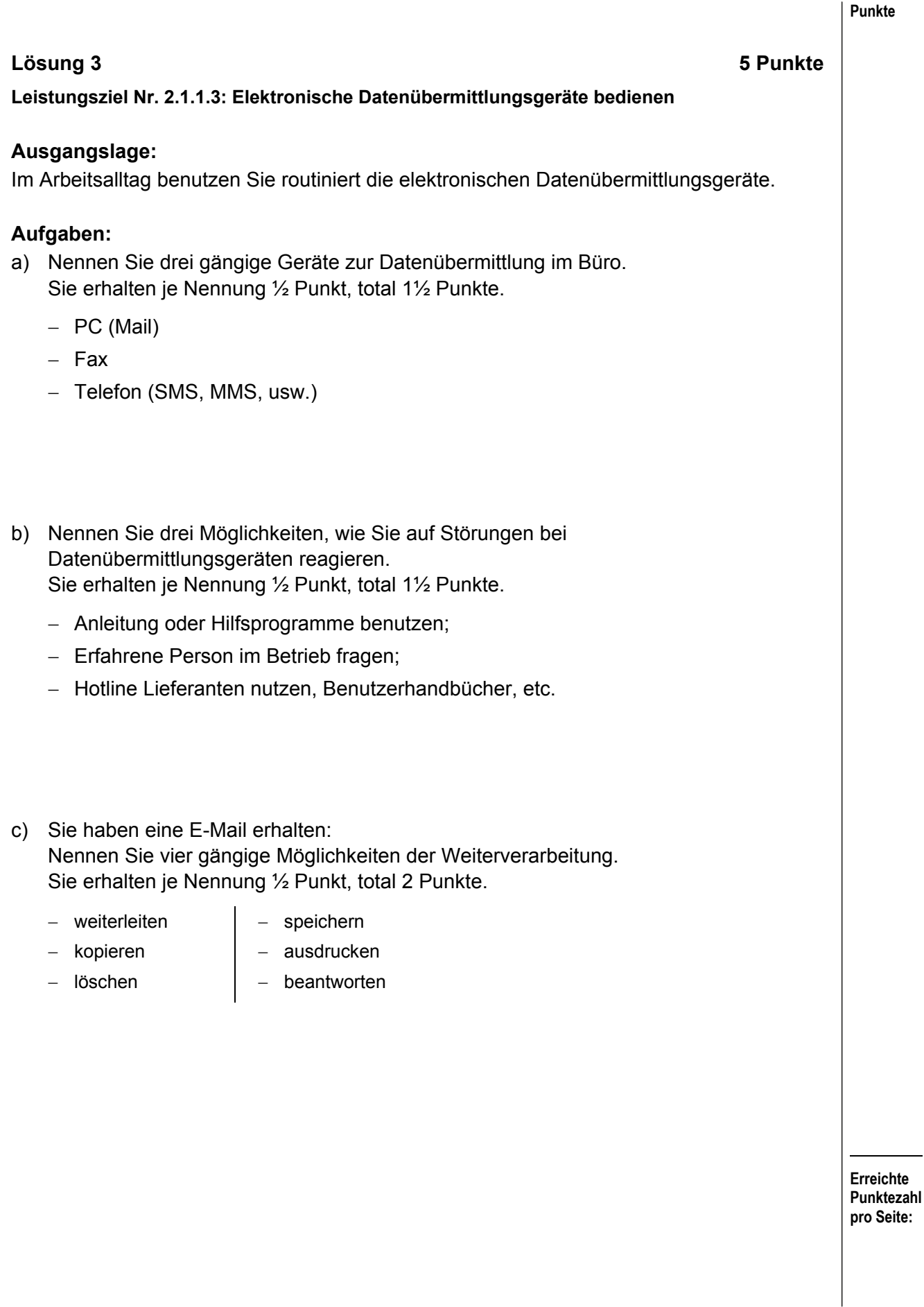

# **Erreichte Punktezahl pro Seite: Lösung 4 7 Punkte Leistungsziel Nr. 3.3.1.2: Kontoauszüge erklären Ausgangslage:**  Am 5. Januar 2009 erhält die Import AG den vorliegenden Kontoauszug ihrer Bank. Herr Julius Porter, Sachbearbeiter der Import AG, studiert diesen genau und stellt dabei einige Überlegungen an, die er mit Ihnen bespricht. Er weiss, dass die Firma zusätzlich über eine Kontokorrentlimite von CHF 200'000.00 verfügt. **Aufgabe:**  Studieren Sie den nachfolgend abgebildeten Kontoauszug und beantworten Sie anschliessend die Fragen 1 - 4 in ganzen Sätzen. Sie erhalten je korrekte Antwort ½ Punkt, total 2 Punkte.

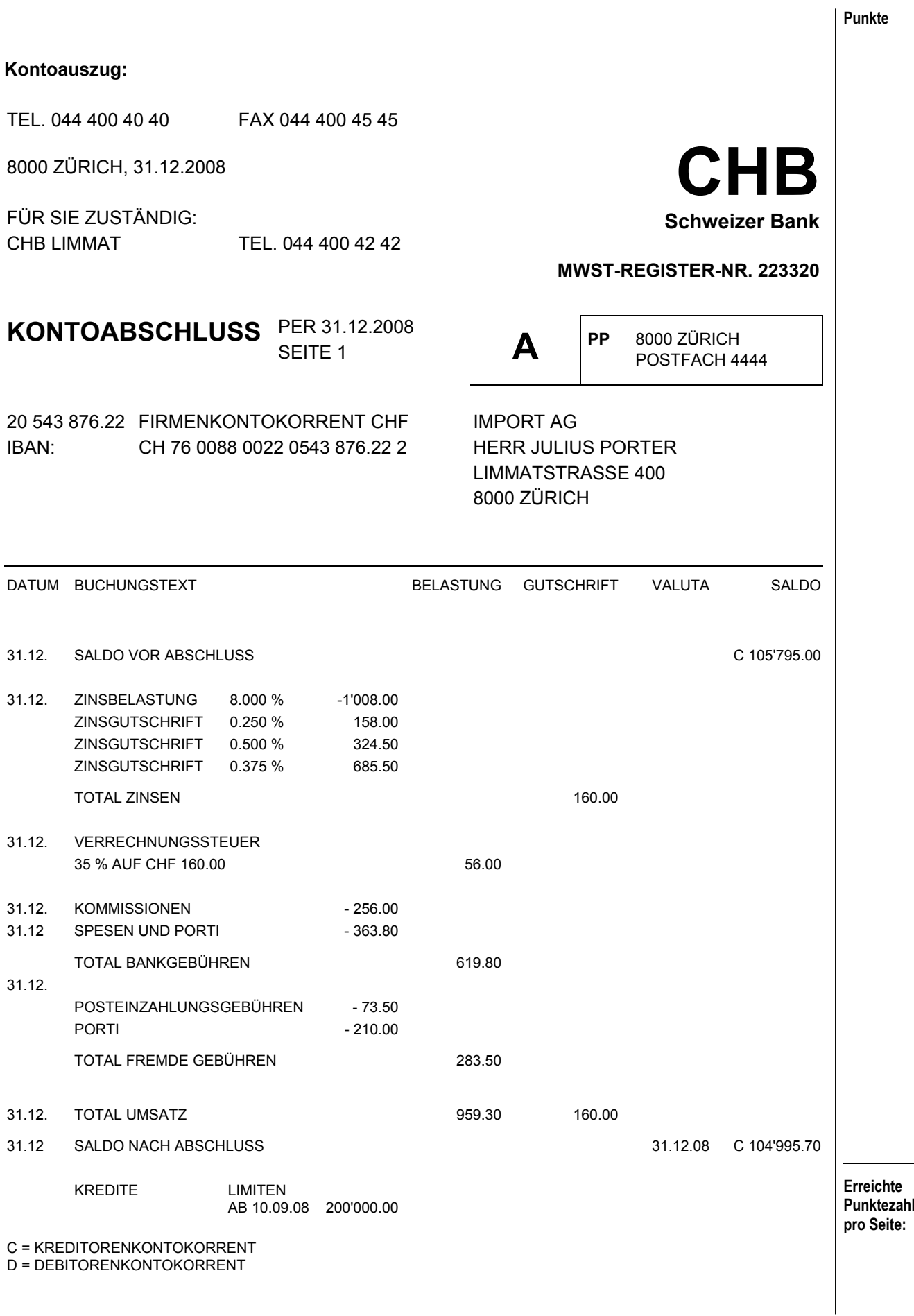

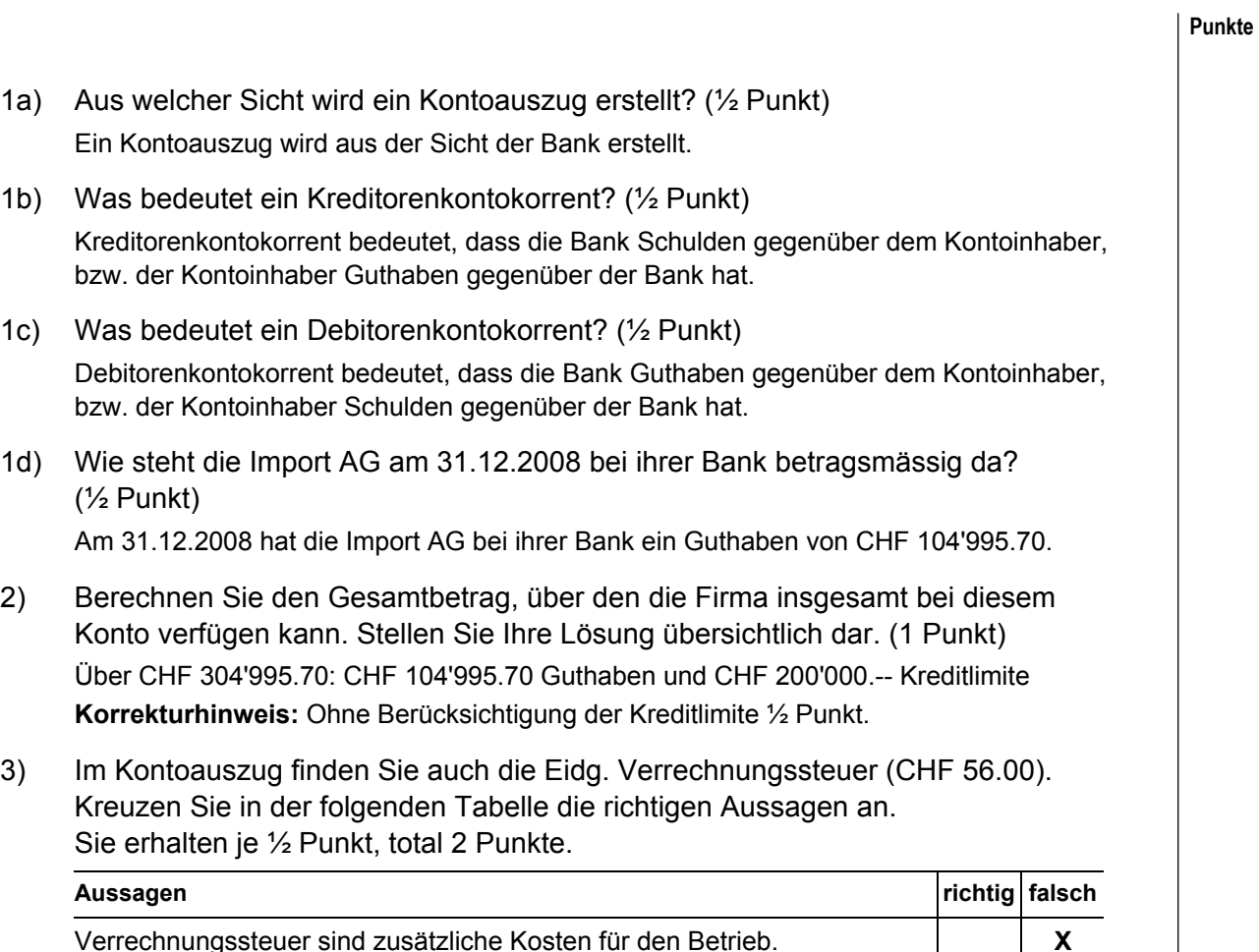

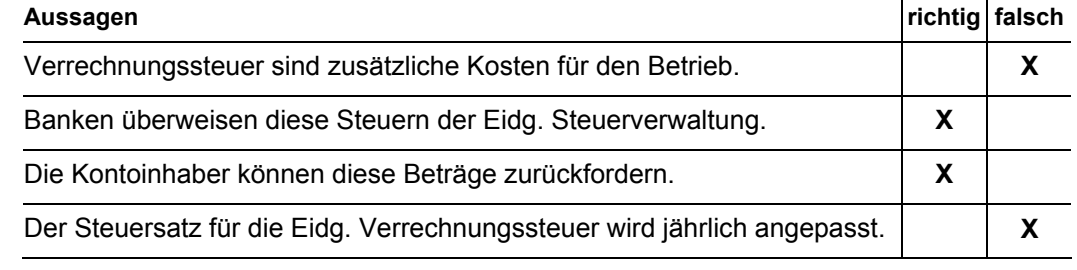

4) Zinsen werden auch bei der Import AG über die Konten Zinsaufwand und Zinsertrag verbucht. Nennen Sie anhand des Kontoauszuges die entsprechenden Buchungssätze mit Beträgen ohne die Verrechnungssteuer zu berücksichtigen. Sie erhalten pro korrekten Buchungssatz und pro korrekten Betrag ½ Punkt, total 2 Punkte.

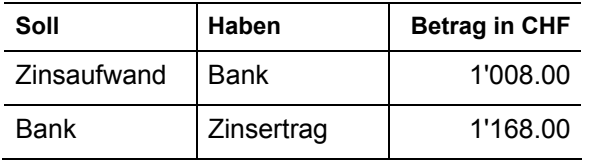

# **Korrekturhinweise:**

Pro richtigen Buchungssatz und richtigen Betrag je ½ Punkt. Keine Teilpunkte wenn nur der Soll- oder Habenbegriff stimmt.

# **Lösung 5 7 Punkte**

**Punkte** 

# **Leistungsziel Nr. 3.4.2.2: Kalkulationssätze anwenden**

# **Ausgangslage:**

Unter dem Namen Giovannis Pizza AG wird in Basel eine Pizzeria betrieben. Durch behördliche Auflagen (Gesundheitsamt) sind in den nächsten sechs Monaten in der Küche Investitionen von CHF 300'000 zu leisten. Aufgrund des bestehenden Mietvertrags muss die Firma die Kosten selber übernehmen. Der Mietvertrag läuft noch 10 Jahre, deshalb sind die Investitionen über den gleichen Zeitraum linear abzuschreiben.

# **Aufgaben:**

a) Ergänzen Sie in der folgenden Tabelle die Zahlen für die neu zu leistenden Abschreibungen und den neuen Nettoumsatz, wenn alle übrigen Zahlen unverändert bleiben. Sie erhalten für die beiden richtigen Zahlen je 1 Punkt, total 2 Punkte.

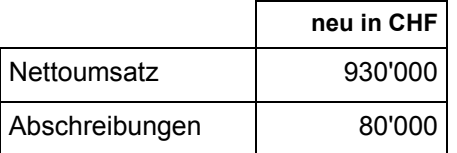

# **Korrekturhinweis:**

Keine Teilpunkte

b) Der Firmeninhaber plant, die höheren Abschreibungen über eine moderate Preiserhöhung nur bei den Pizzas zu kompensieren, ohne mehr Pizzas zu verkaufen.

Bei jedem Kunden entfallen bisher 50% des Preises auf Pizza und 50% auf Beilagen/Getränke und anderes. Bisher wurden 30'000 Pizzas/Jahr verkauft. Berechnen Sie den neuen Verkaufspreis pro Pizza in der folgenden Tabelle. Sie erhalten total 5 Punkte.

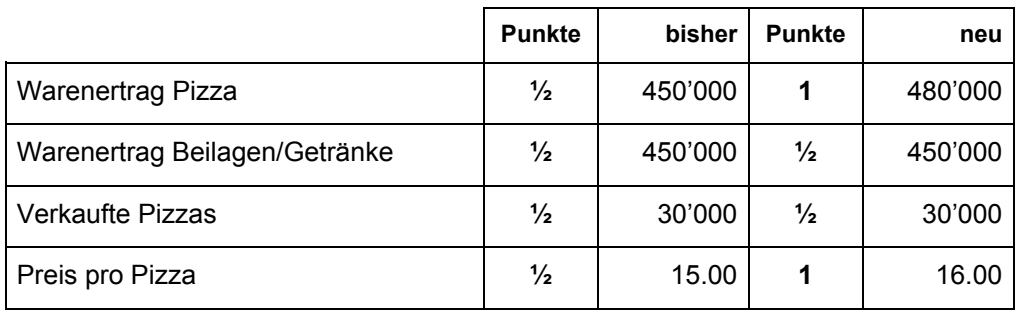

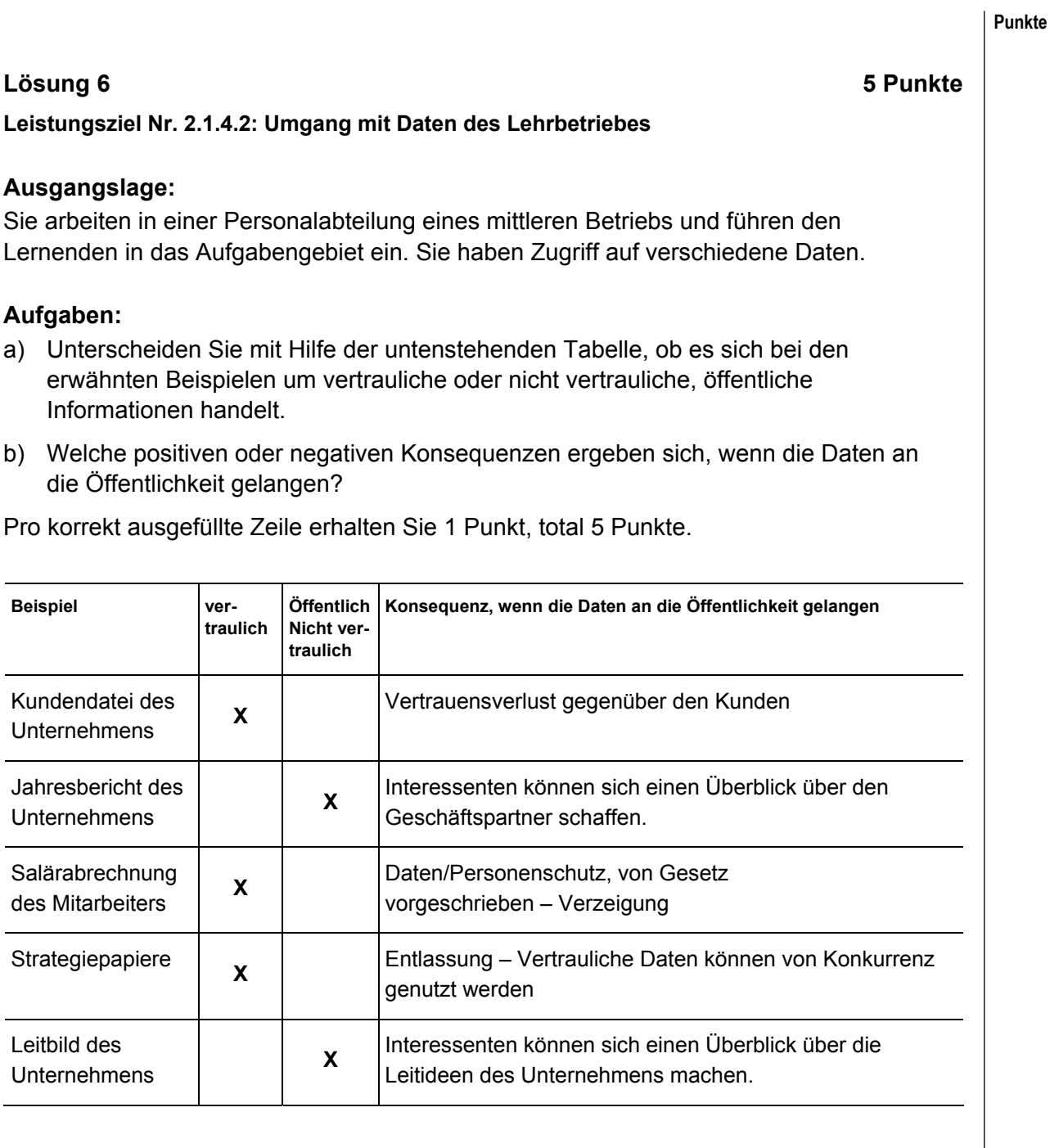

# **Korrekturhinweis:**

Die ganze Zeile muss richtig beantwortet werden; keine halben Punkte.

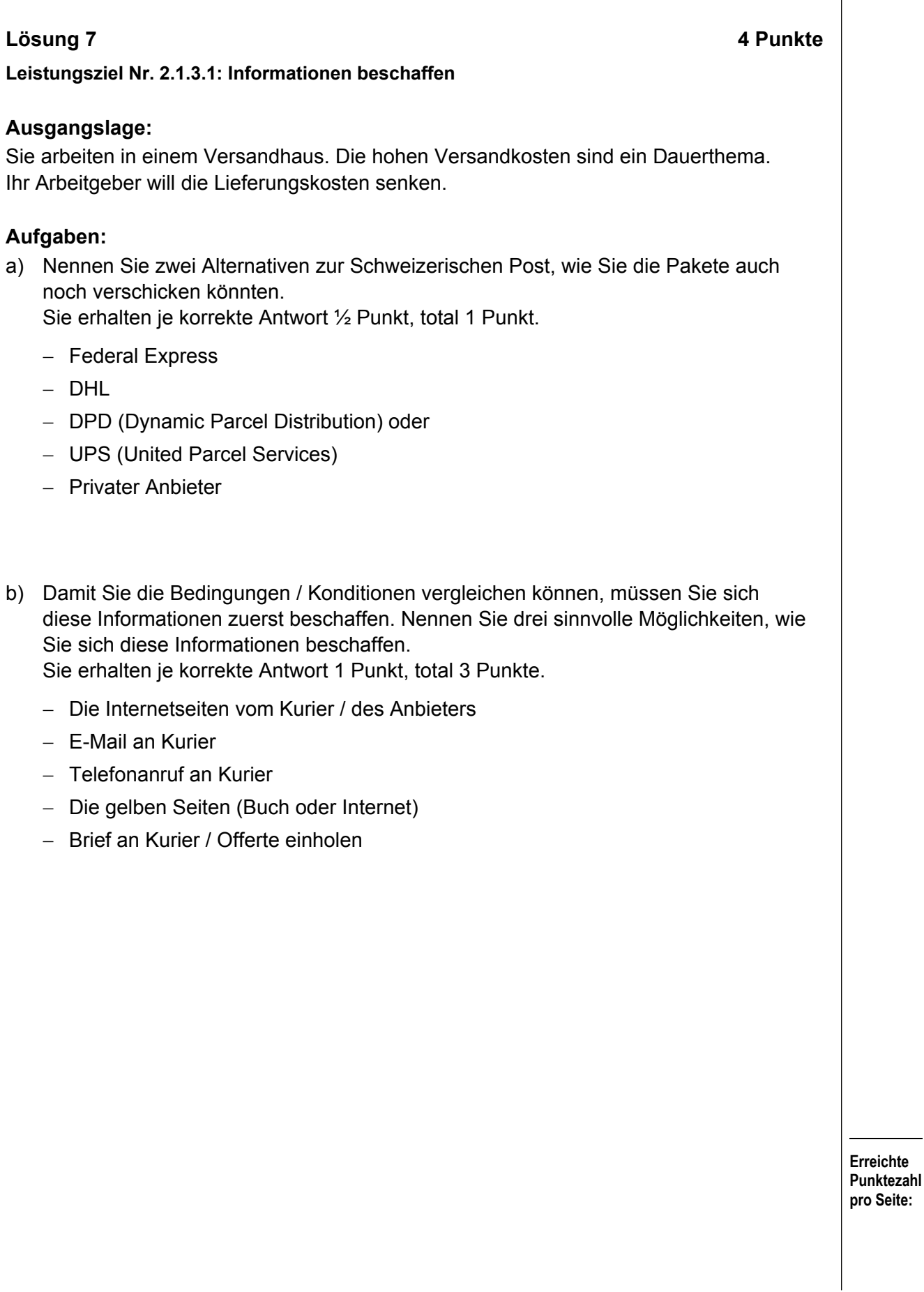

# **Lösung 8 6 Punkte**

**Leistungsziel Nr. 2.3.2.1: Organisatorische Einrichtung des Arbeitsplatzes** 

# **Ausgangslage:**

Sie arbeiten bei der Firma Umfrage.ch, ein Unternehmen, das telefonische Umfragen plant und durchführt. Sie dürfen das neue Grossraumbüro einrichten, wo das Kontakt Center/Call-Center untergebracht ist.

# **Aufgabe:**

Welche Faktoren müssen bei der Einrichtung der einzelnen Arbeitsplätze berücksichtigt werden? Ergänzen Sie die Tabelle auf der nachfolgenden Seite. Sie erhalten pro sinnvollem Faktor ½ Punkt und pro vollständige Begründung 1 Punkt, total 6 Punkte.

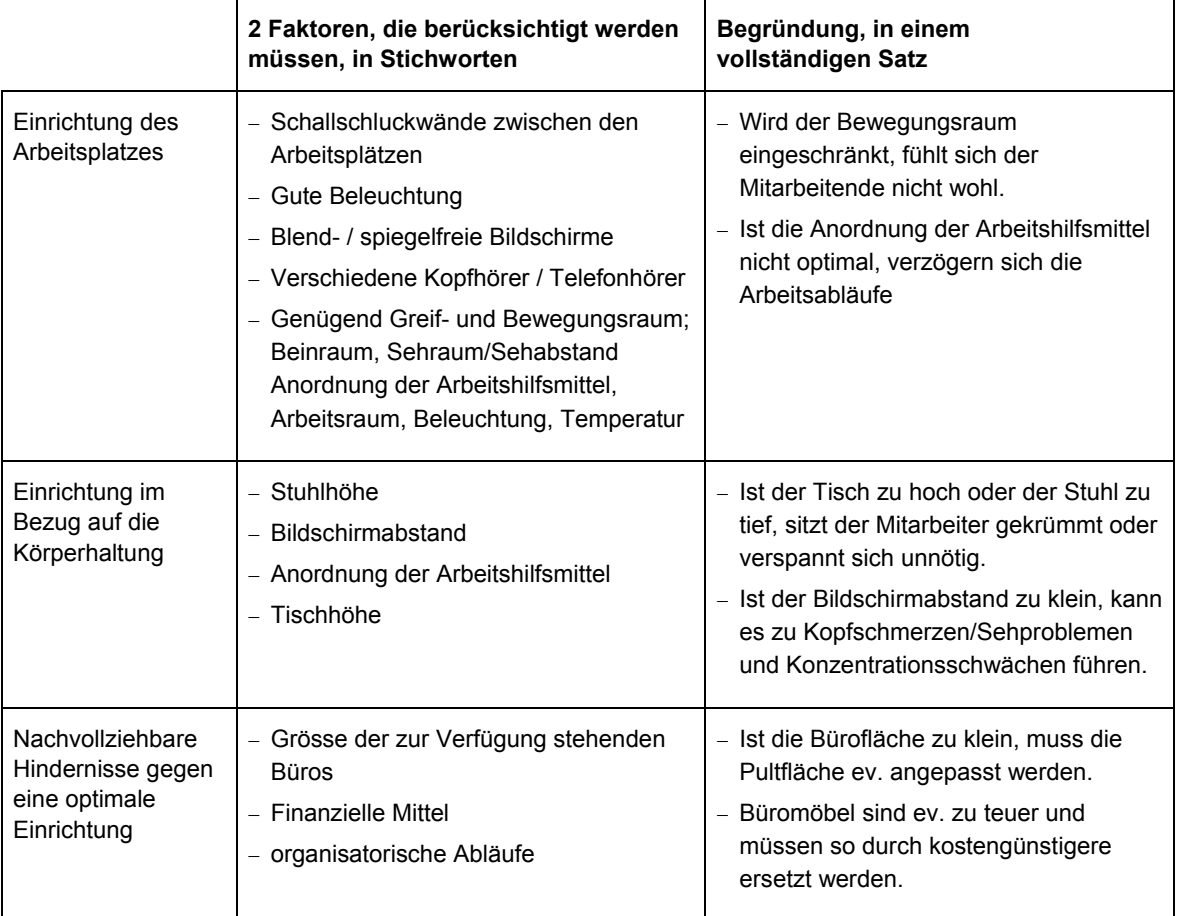

# **Korrekturhinweise:**

Weitere sinnvolle Lösungen sind auch möglich. Zu beachten ist, dass es sich um Arbeitsplätze in einem Call-Center handelt.

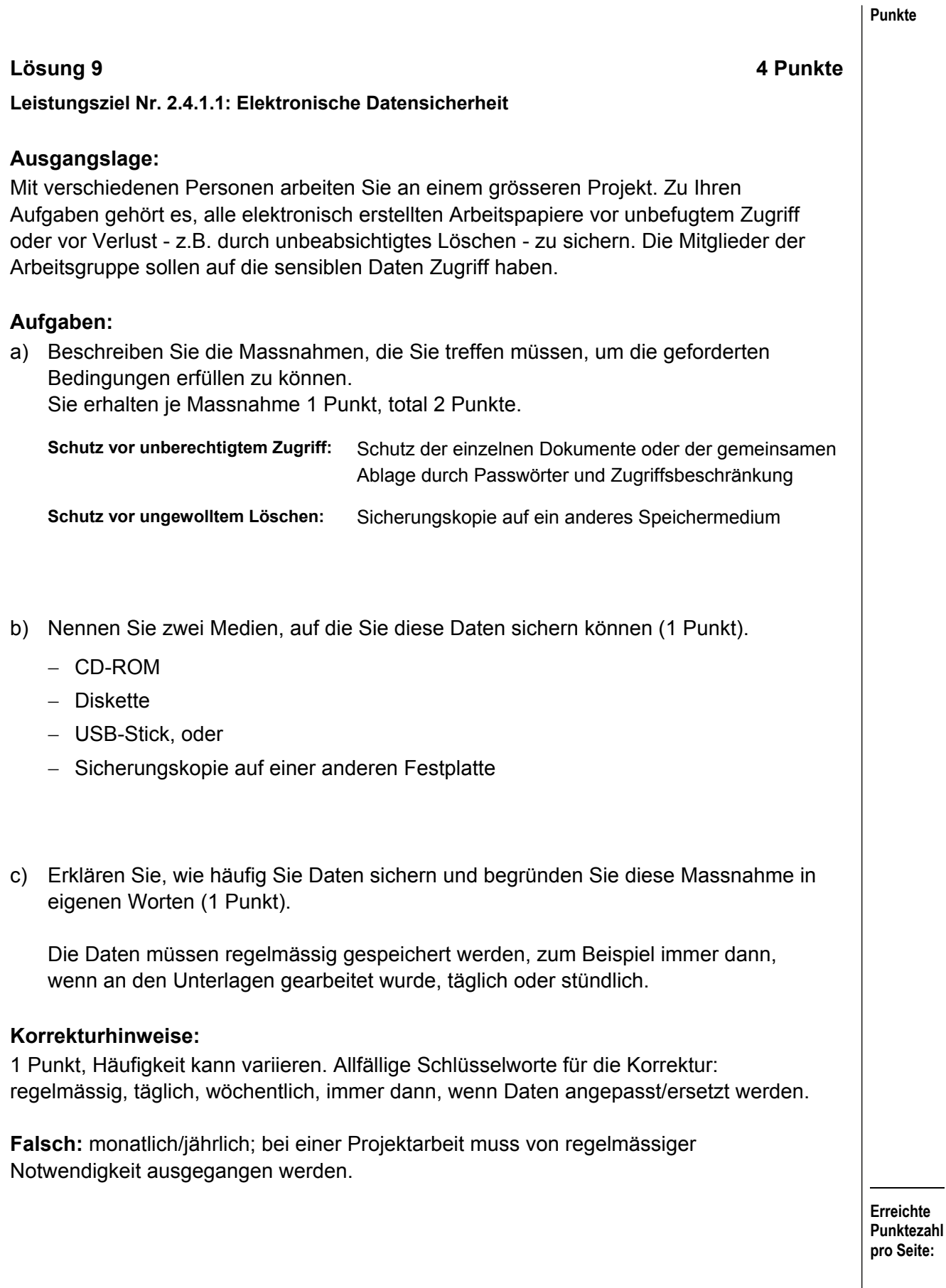

# **Lösung 10 8 Punkte**

**Leistungsziel Nr. 1.1.2.3: Gliederung der Kunden- resp. Anspruchsgruppen** 

# **Ausgangslage:**

Die Schweizerischen Bundesbahnen (SBB) haben ihre Kunden in verschiedene Gruppen aufgeteilt, um sie entsprechend bedienen und beraten zu können.

# **Aufgaben:**

a) Ergänzen Sie in der folgenden Tabelle stichwortartig je eine mögliche Kundengruppe und zeigen Sie ein Angebot auf, das diese von der SBB nutzen können. Die gleiche Antwort darf nur einmal vorkommen. Sie erhalten pro richtige Zeile je 1 Punkt, total 4 Punkte.

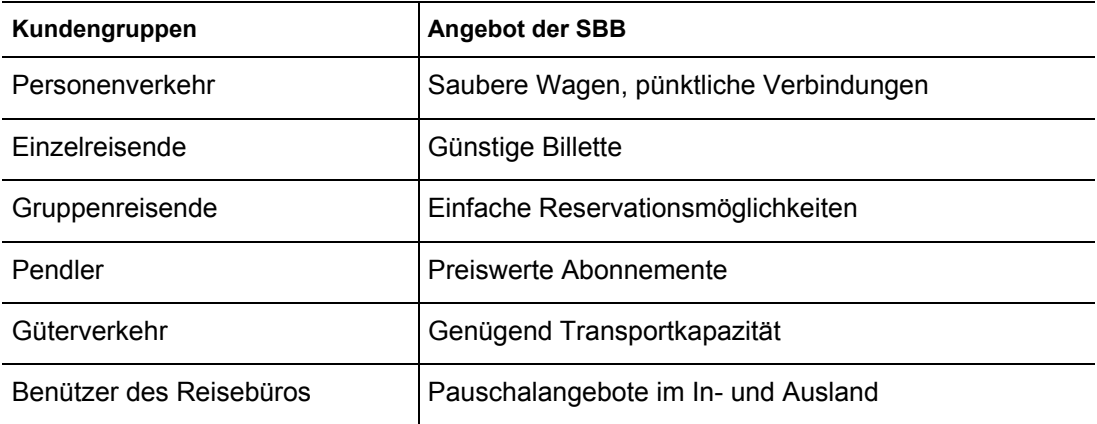

# **Korrekturhinweise:**

Weitere sinnvolle Angebote bzw. aufgeführte Angebote sind auch für verschiedene Kundengruppen möglich. Mehrfachnennungen werden nicht bewertet.

Pro richtige Zeile je einen Punkt, keine Teilpunkte.

b) Neben den Kunden müssen sich die Unternehmen allgemein auch mit anderen Anspruchsgruppen auseinandersetzen. Ergänzen Sie in der folgenden Tabelle vier weitere Anspruchsgruppen. Konkretisieren Sie bei Ihren gewählten Beispielen die Ansprüche des Unternehmens an die Anspruchsgruppen. Sie erhalten pro richtige Zeile je 1 Punkt, total 4 Punkte.

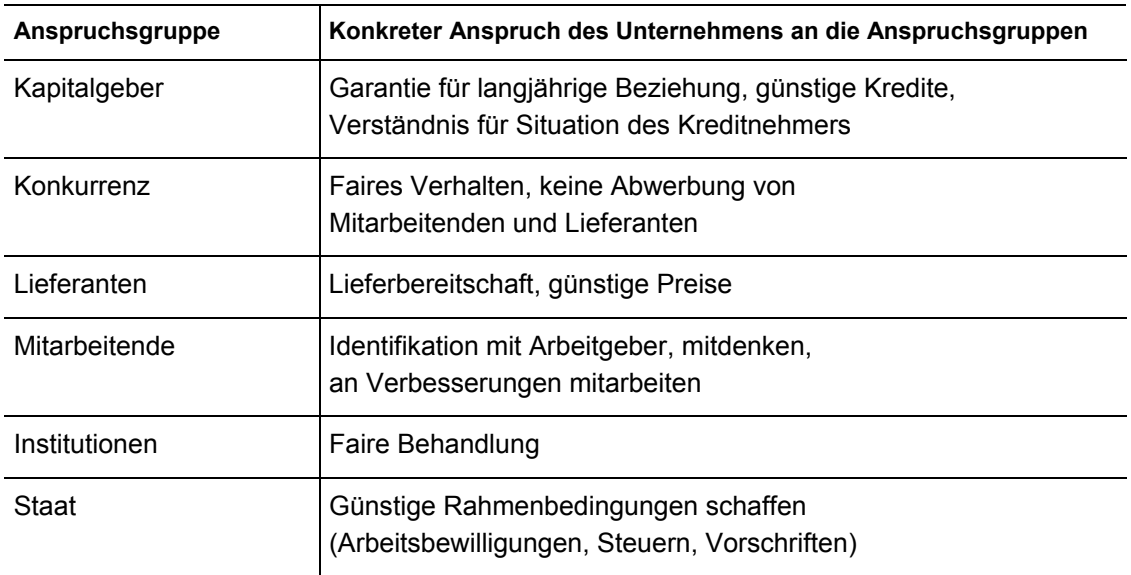

# **Korrekturhinweis:**

Pro richtige Zeile je einen Punkt, keine Teilpunkte.

# **Lösung 11 2 Punkte**

**Leistungsziel Nr. 1.6.1.2: Arbeitsabläufe beschreiben** 

# **Ausgangslage:**

Sie sind in einer Buchhandlung tätig und müssen verschiedene Arbeiten erledigen. Dazu haben Sie sich einen Ablaufplan (Flussdiagramm) erstellt. Sie finden die Tätigkeiten, die Sie erledigen sollten, ungeordnet in der folgenden Liste.

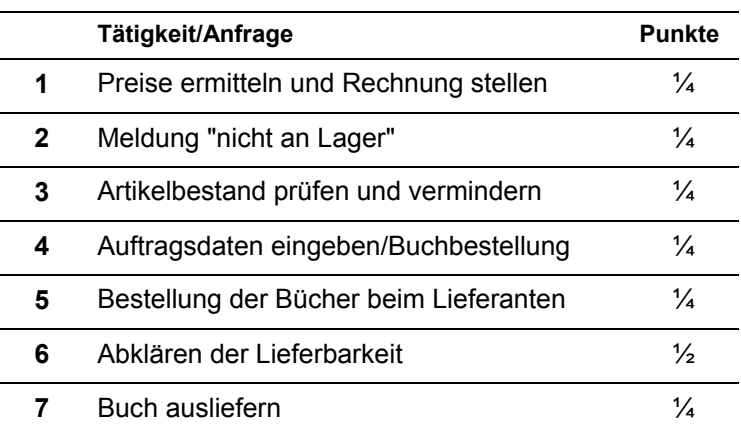

# **Aufgabe:**

Tragen Sie die Nummern für die einzelnen Tätigkeiten in das Schema auf der folgenden Seite ein, so dass ein sinnvoller Prozess/Ablauf entsteht.

Pro richtigen Eintrag erhalten Sie die in der Aufgabestellung neben den Tätigkeiten aufgeführten Punkte, total 2 Punkte.

> **Erreichte Punktezahl pro Seite:**

### **Punkte**

# **Ablaufplan/Flussdiagramm**

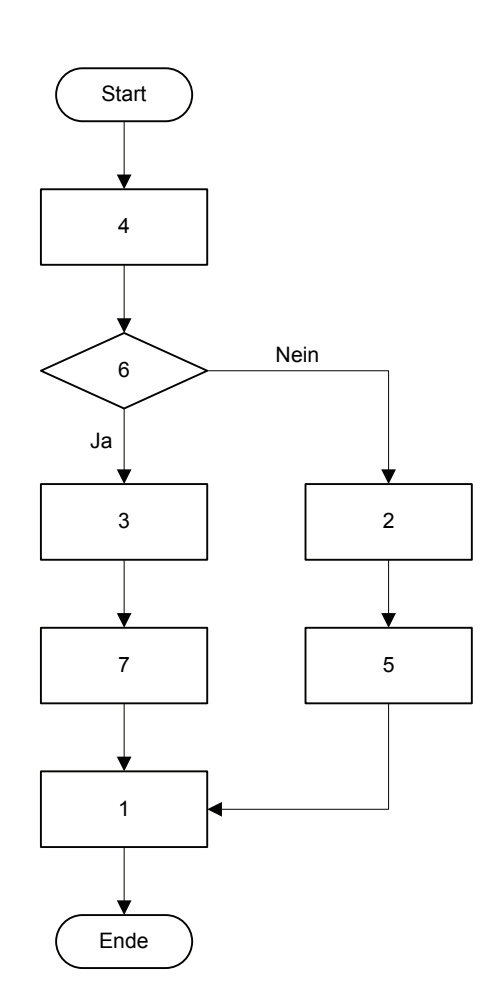

# **Korrekturhinweis:**

Es sind keine anderen Lösungen möglich.

# **Fallstudie REGA 7 Aufträge / 40 Punkte**

Die Schweizerische Rettungsflugwacht Rega ist die grösste Luftrettungsorganisation der Schweiz.

13 Helikopterbasen sind so über die Schweiz verteilt, dass unter guten Flugbedingungen jeder Punkt im Land (Ausnahme: Kanton Wallis) in 15 Flugminuten erreicht werden kann.

Die drei in Zürich-Kloten stationierten Ambulanzjets der Rega dienen zur Rückführung von im Ausland Erkrankten oder Verunfallten.

Die Rega führt ausschließlich Noteinsätze und Patientenflüge durch. Sie ist eine private, nicht gewinnorientierte und finanziell unabhängige Stiftung. Die Rega wird getragen von rund 2,1 Millionen Gönnerinnen und Gönnern; diese bezahlen einen Jahresbeitrag. Dank diesen Millionenbeiträgen kann die Rega ihre Geschäftstätigkeit teilweise unentgeltlich ausführen.

# **Lösung Auftrag 1** 5 Punkte

# **Leistungsziel Nr. 1.1.2.3: Gliederung der Kunden- resp. Anspruchsgruppen**

Auch die **Rega** hat Kunden- und Anspruchsgruppen mit verschiedenen Erwartungen.

a) Ergänzen Sie in der folgenden Tabelle vier typische Anspruchsgruppen der Rega. Fügen Sie je eine entsprechende Erwartung in Stichworten ein. Sie erhalten pro richtig ausgefülltes Feld ½ Punkt, total 4 Punkte.

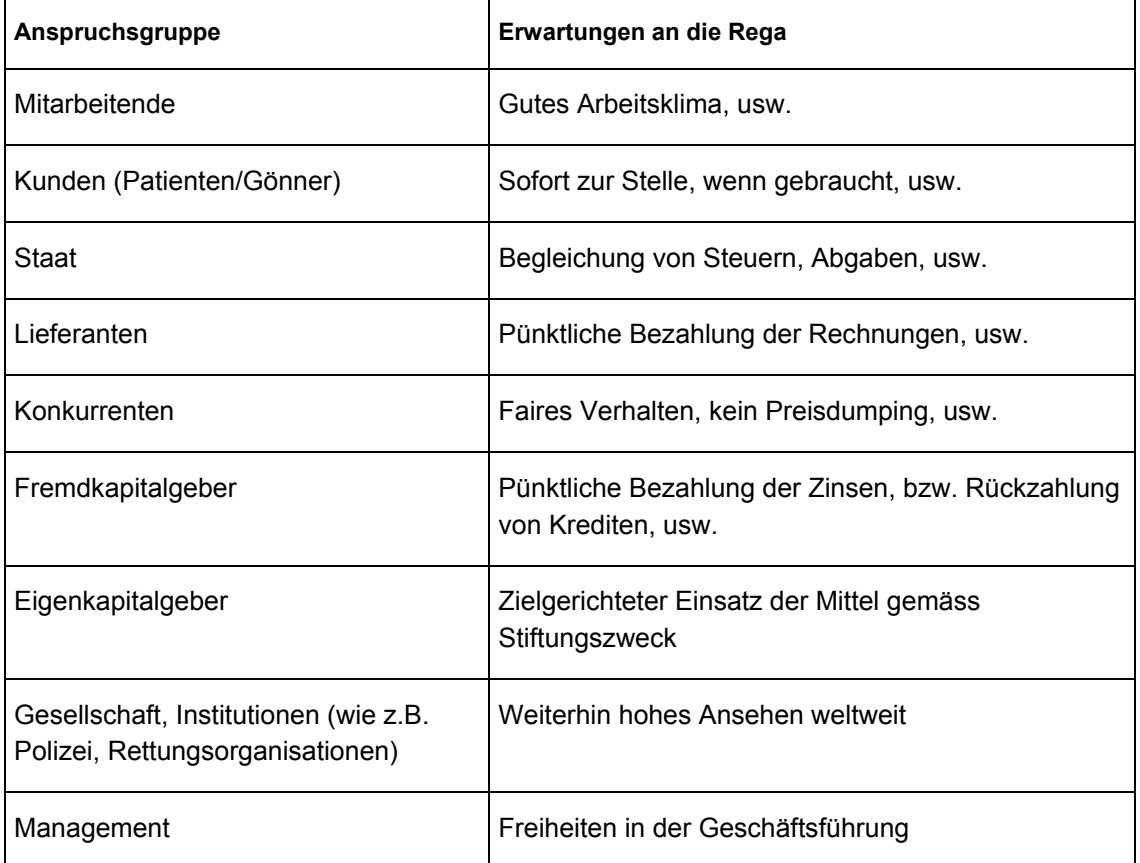

# **Korrekturhinweis:**

Es können je Feld nur ½ Punkte vergeben werden.

**Erreichte Punktezahl pro Seite:** 

**Punkte** 

b) Vor Jahresfrist hat die Eidg. Steuerverwaltung entschieden, dass Gönnerbeiträge der Mehrwertsteuer (MWST) unterstellt sind und die Rega deshalb einen Millionenbetrag nachzahlen müsse.

Ergänzen Sie in der folgenden Tabelle oben rechts den Oberbegriff der fehlenden Anspruchsgruppe. Ergänzen Sie den Satz in der linken Spalte, warum die Rega nicht der MWST unterstellt werden möchte.

Sie erhalten pro richtig ausgefülltes Feld ½ Punkt, total 1 Punkt.

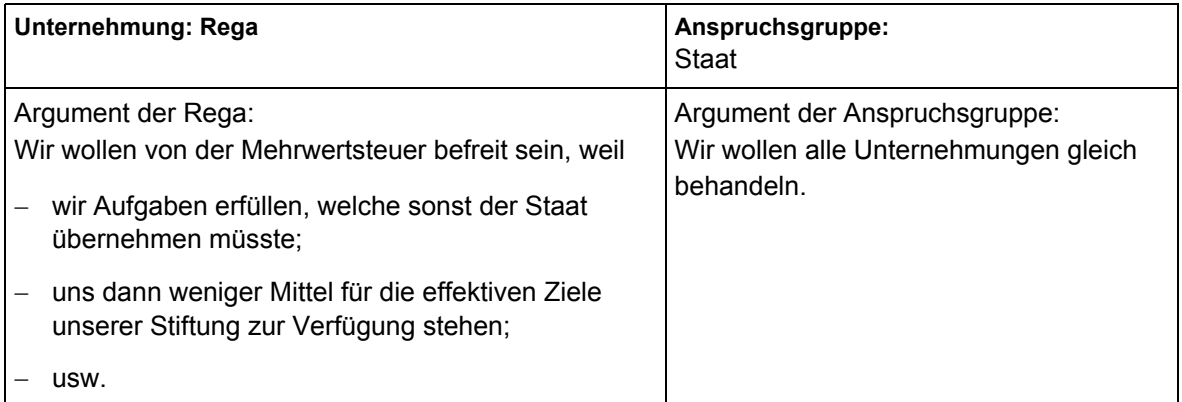

# **Korrekturhinweis:**

Auch korrekt im Feld Anspruchsgruppe: Eidgenossenschaft, Bund, öffentliche Hand, Behörde.

# **Erreichte Punktezahl pro Seite: Punkte Lösung Auftrag 2 5 Punkte Leistungsziel Nr. 1.7.6.6: Erfassung und Auswertung von Statistiken kennen**  a) Lesen Sie den folgenden Text aus dem Jahresbericht der Rega und ergänzen Sie die fehlenden Aussagen 1 - 4. Sie erhalten für jede richtige Ergänzung ½ Punkt, total 2 Punkte. Im 2007 hat die Rega 13'435 (Vorjahr 12'875) Einsätze geleistet. Dies entspricht einer (1) Zunahme um 4.3%. Einmal mehr widerspiegeln sich in diesen Zahlen überaus günstige meteorologische Bedingungen, die das Freizeitverhalten der Bevölkerung entsprechend beeinflussten. Die Zahl der Helikoptereinsätze stieg von 9'578 auf 9'949 und erreichte damit annähernd wieder die Rekordzahlen des meteorologischen Ausnahmejahres 2003 (10'196 Einsätze). Die Rega leistete somit im Schnitt täglich (2) 28 Helikoptereinsätze. Der Anstieg der Einsatztätigkeit betrug bei den Flugunfällen (in erster Linie Gleitschirmunfälle) 22.5%. Auch bei den Arbeitsunfällen (+10.0%), den Verkehrsunfällen (+5.4%) sowie den Bergunfällen (+2.8%) stiegen die Einsatzzahlen, während die Einsätze bei Wintersportunfällen (-0.1) praktisch auf dem Vorjahresstand (3) verharrten. Trotzdem stehen die Wintersporteinsätze mit 1'513 transportierten Patienten nach wie vor an der Spitze der Rega-Einsatztätigkeit. Markant (4) gestiegen ist die Zahl der Nachteinsätze: 2'043-mal (+13.0%) waren die Helikopter der Rega 2007 in der Nacht unterwegs. (Quelle: Rega Jahresbericht 2007) **Korrekturhinweise:**  (1) Anstieg, Steigerung o.ä. (2) Akzeptiert werden Lösungen zwischen 27 und 28 (je nach Rundung) (3) Gleich bleibend, stagnierten o.ä. (4) Zunehmend, angesprungen o.ä.

b) Studieren Sie die folgende Grafik der Entwicklung der Gönnerzahlen und beurteilen Sie, ob die folgenden Aussagen 1 – 4 in diesem Umfeld Sinn machen. Sie erhalten für jede sinnvolle Aussage ½ Punkt, total 2 Punkte.

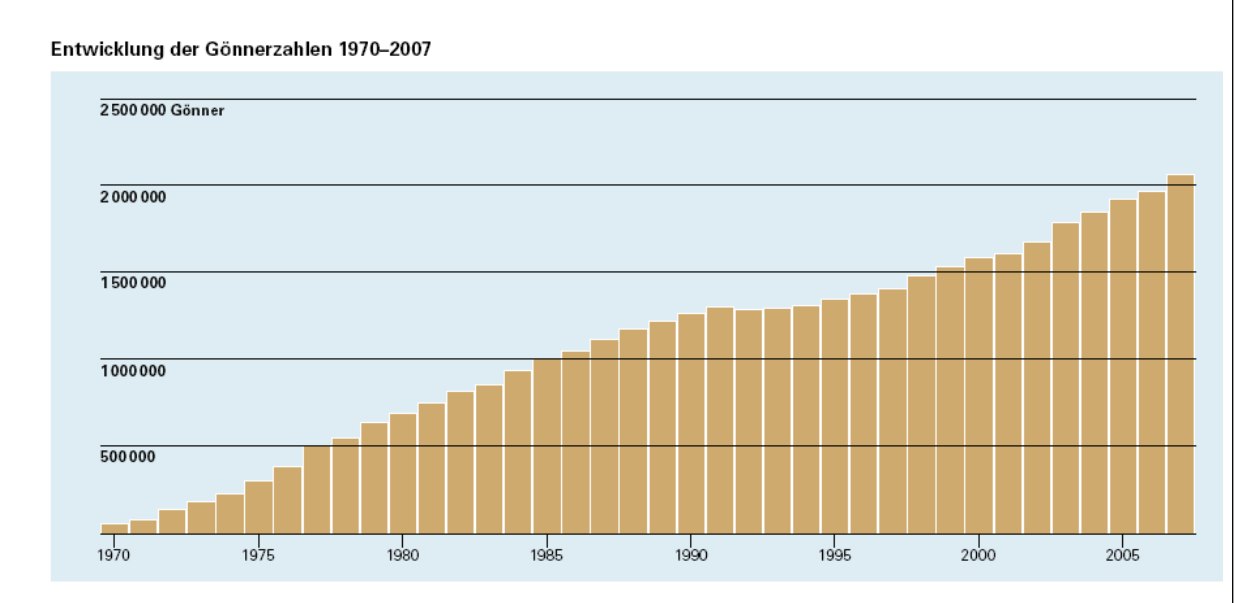

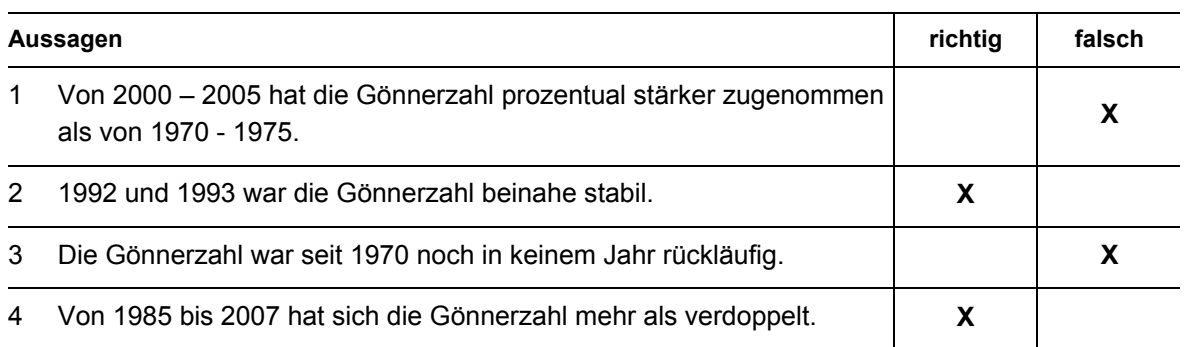

c) Wie bezeichnet man diese Diagrammart? (½ Punkt)

Säulendiagramm (auch Balkendiagramm ist korrekt)

d) Welche andere Diagrammart wäre in diesem Fall auch noch sinnvoll? (½ Punkt)

Liniendiagramm (auch Punktdiagramm, Flächendiagramm, Zylinderdiagramm, Kegeldiagramm, Pyramidendiagramm)

# **Lösung Auftrag 3 7 Punkte**

# **Leistungsziel Nr. 1.7.1.3: Arbeitsverträge unterscheiden**

Mit der Vielzahl von Berufen und Einsatzorten sind verschiedene Arbeitsvertragsmodelle zu berücksichtigen, z.B: Einzelarbeitsvertrag, Gesamtarbeitsvertrag, Lehrvertrag.

a) Kreuzen Sie bei den nachfolgenden Aussagen an, ob sie richtig oder falsch sind. Sie erhalten pro richtige Entscheidung ½ Punkt, total 5 Punkte.

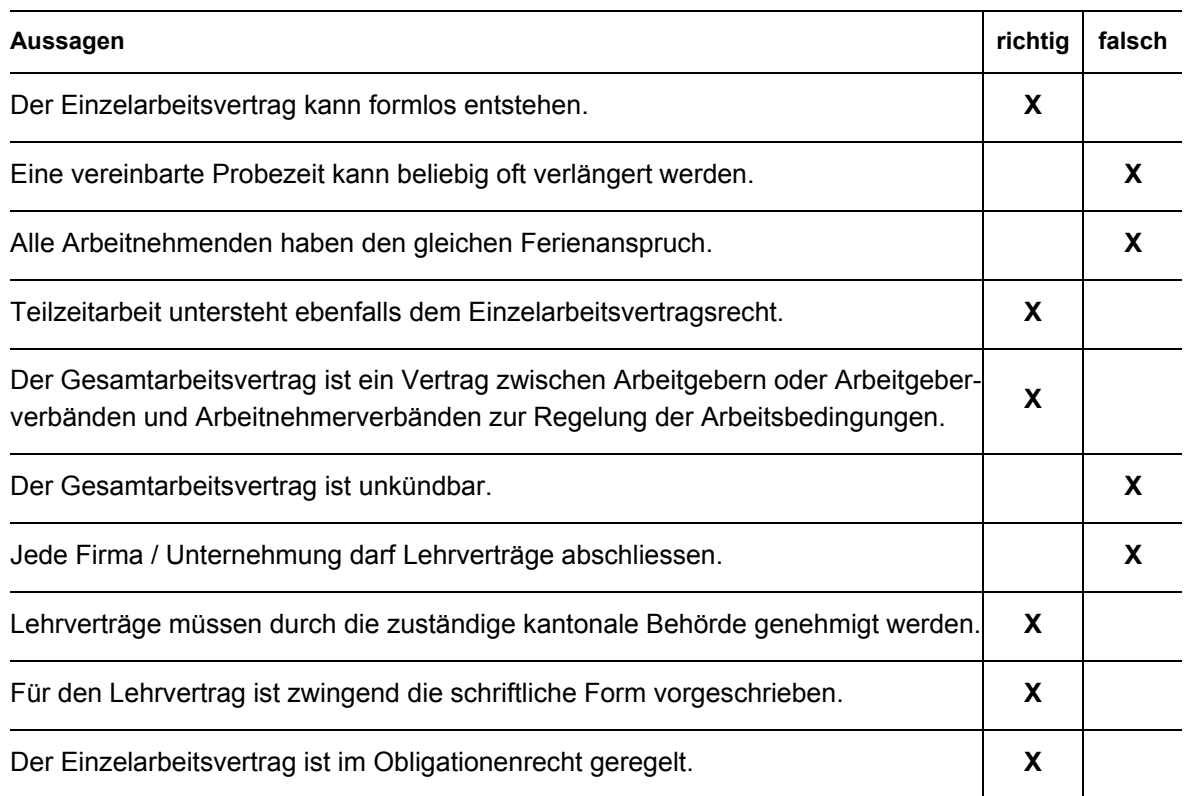

# b) Zählen Sie stichwortartig neben Name/Adresse vier weitere Vertragsinhalte aus dem Einzelarbeitsvertrag auf. Sie erhalten pro richtige Nennung ½ Punkt, total 2 Punkte.

Gemäss Arbeitsvertragsvorlage Schweizerischer Kaufmännischer Verband:

- − Stellung
- − Aufgabenbereich
- − Arbeitsort
- − Beginn des Arbeitsverhältnisses
- − Probezeit
- − Arbeitszeit
- − Überstundenarbeit
- − Sorgfalts- und Treuepflicht
- − Berufliche Weiterbildung
- − Salär
- − Teuerungsausgleich
- − Salärfortzahlungen bei Krankheit oder Unfall
- − Besondere Vergütungen
- − Kinderzulagen
- − Militärdienst
- − Ferien
- − Freie Tage ohne Salärabzug
- − Personalvorsorge
- − Dauer und Beendigung des Anstellungsverhältnisses
- − Fristlose Kündigung
- − Kündigungsschutz
- − Besondere Vereinbarungen
- **Erreichte Punktezahl pro Seite:**

# **Lösung Auftrag 4** 6 Punkte

# **Leistungsziel Nr. 1.7.6.7: Versicherungswesen beschreiben**

Jede Firma muss sich mit dem "Risk Management" auseinandersetzen. Auch die Rega muss möglichen Risiken in zweckmässiger Art begegnen. Eine Möglichkeit dazu ist der Abschluss von Versicherungen.

a) Wir unterscheiden zwischen Sach-, Vermögens- und Personenversicherungen. Geben Sie je eine Versicherungsart und ein damit abgedecktes Risiko an. Je richtig ausgefülltes Feld erhalten Sie ½ Punkt, total 3 Punkte.

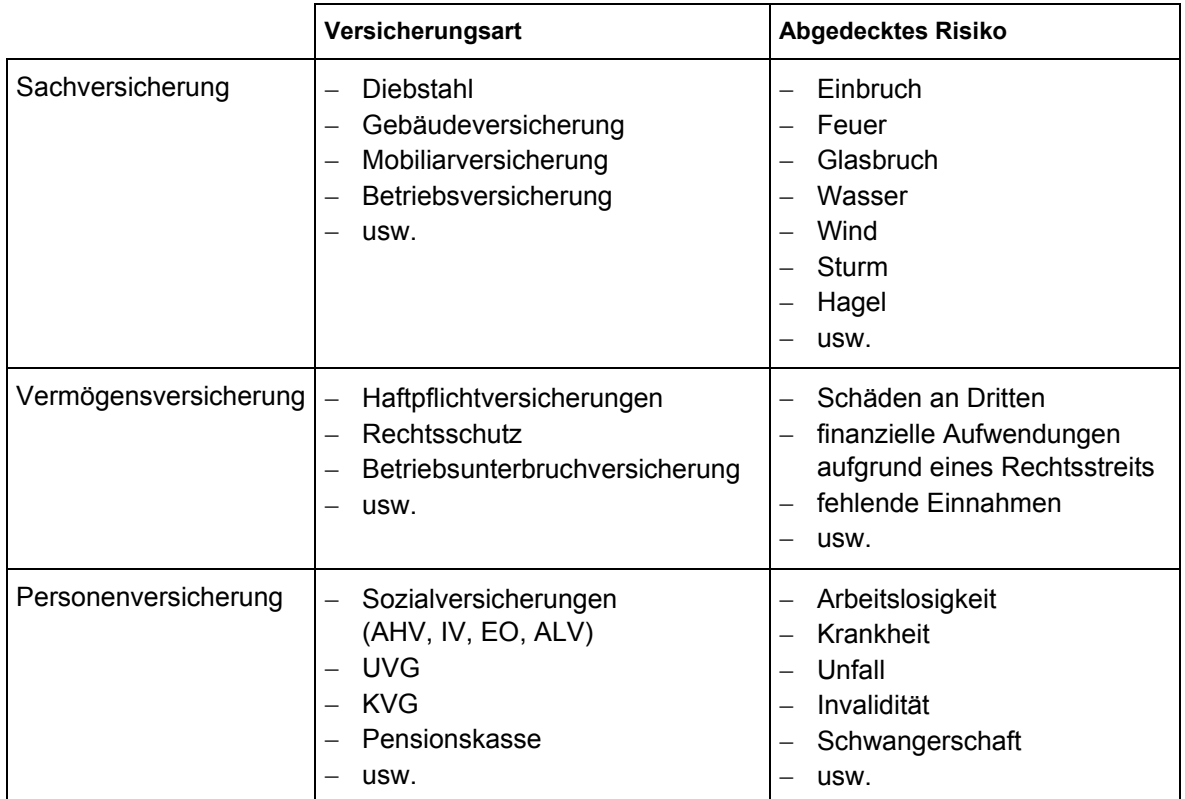

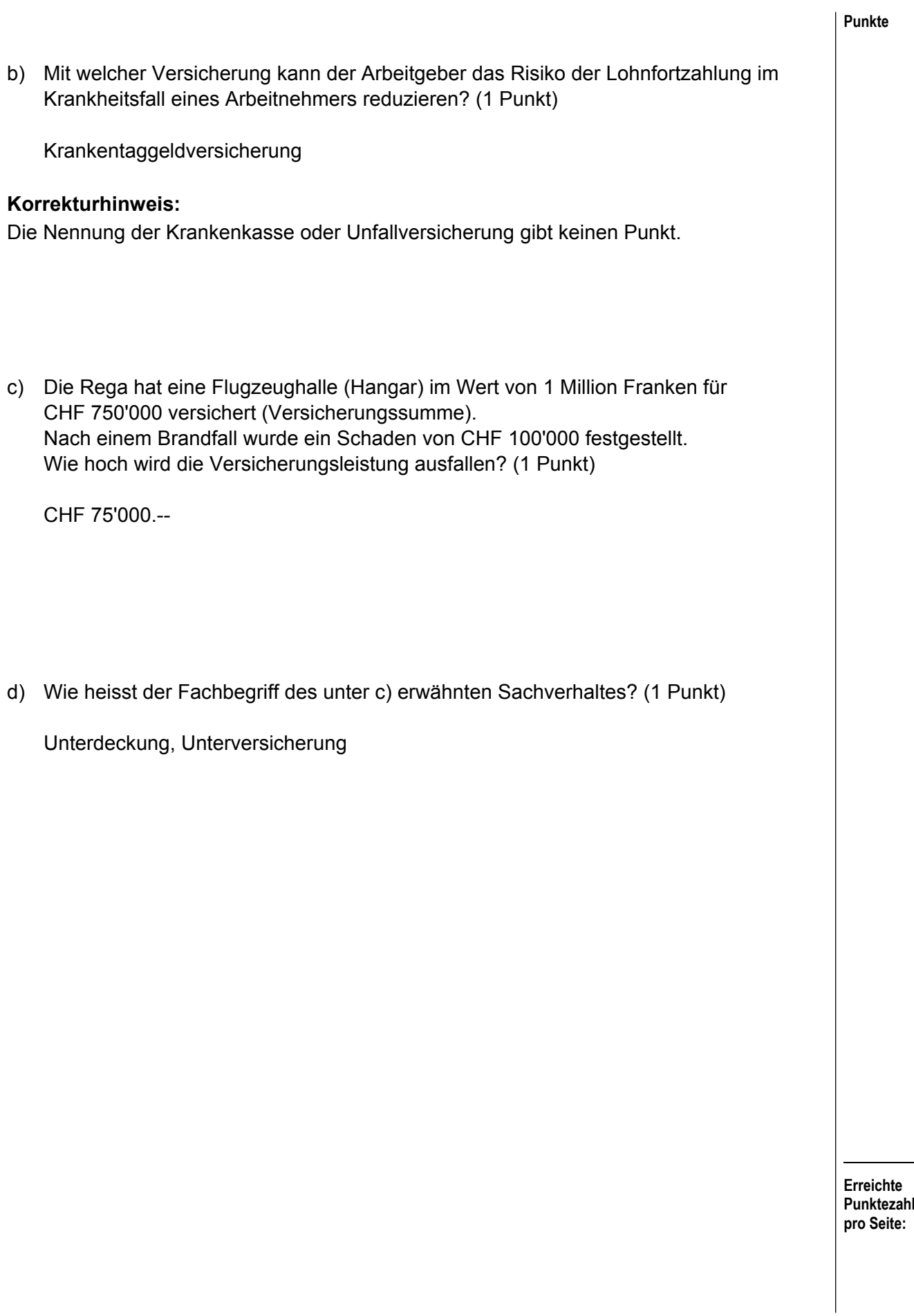

# **Erreichte Punktezahl pro Seite: Lösung Auftrag 5** 6 Punkte **Leistungsziel Nr. 1.7.7.3: Vertragliche Regelungen im Bereich der Infrastruktur kennen**  Im Bereich der Infrastruktur und Einrichtungen werden je nach Art und Zweck verschiedene Service-, Wartungs- und Leasingverträge abgeschlossen. a) Die Rega stellt sich bei grösseren Anschaffungen (Flugzeuge, Helikopter) auch immer wieder die Frage ob "kaufen" oder "leasen". Studieren Sie die folgenden Aussagen (1-7) zum Leasing und kreuzen Sie danach in der Tabelle 2 jene Lösungskombination (A, B, C, D oder E) an, die nur richtige Aussagen enthält. Sie erhalten für die richtige Wahl 2 Punkte. **1** Leasing schont die Liquidität der Unternehmung. **2** Leasingraten beinhalten nur die effektiven Zinskosten. **3** Das Eigentum des Leasinggegenstandes verbleibt beim Leasinggeber. **4** Leasingraten bleiben während der Laufzeit des Leasingvertrages konstant. **5** Bei Ablauf des Leasingvertrages gehört der Leasinggegenstand dem Leasingnehmer nur wenn dies entsprechend vereinbart wurde. **6** Bei Ausfall des Leasinggegenstandes (z.B. technische Störung) sind Leasingraten weiterhin geschuldet. **7** Immobilien können nicht geleast werden. **Lösungskombination Aussagen Enthält nur richtige Aussagen A 1 2 4 6 B** | 1 | 3 | 5 | 7 **C 2 4 5 6 D 3 4 5 6 X E 3 5 6 7 Korrekturhinweise:**  Aussagen 2 und 7 sind falsch, deshalb ist nur die Kombination **D** richtig. Keine Teilpunkte.

b) Erklären Sie in einem ganzen Satz, was Sie unter "Restwert" beim Leasinggeschäft verstehen. Sie erhalten für die korrekte Formulierung 1 Punkt.

 Zu diesem Preis kann der Leasingnehmer das Leasingobjekt am Schluss der Laufzeit erwerben.

Oder:

 Restwert bedeutet der geschätzte Wert, den das Objekt am Ende der Leasingdauer aufweisen wird.

# **Korrekturhinweis:**

Keine Teilpunkte.

c) Ergänzen Sie in den folgenden Tabellen in Stichworten zwei Anlagen / Maschinen / Geräte der Rega bei denen Service- oder Wartungsverträge zum Einsatz kommen können oder gesetzlich vorgeschrieben sind. Ergänzen Sie je einen Vor- und Nachteil, wobei die gleiche Nennung nur einmal erscheinen darf. Sie erhalten pro richtiges Feld ½ Punkte, total 3 Punkte.

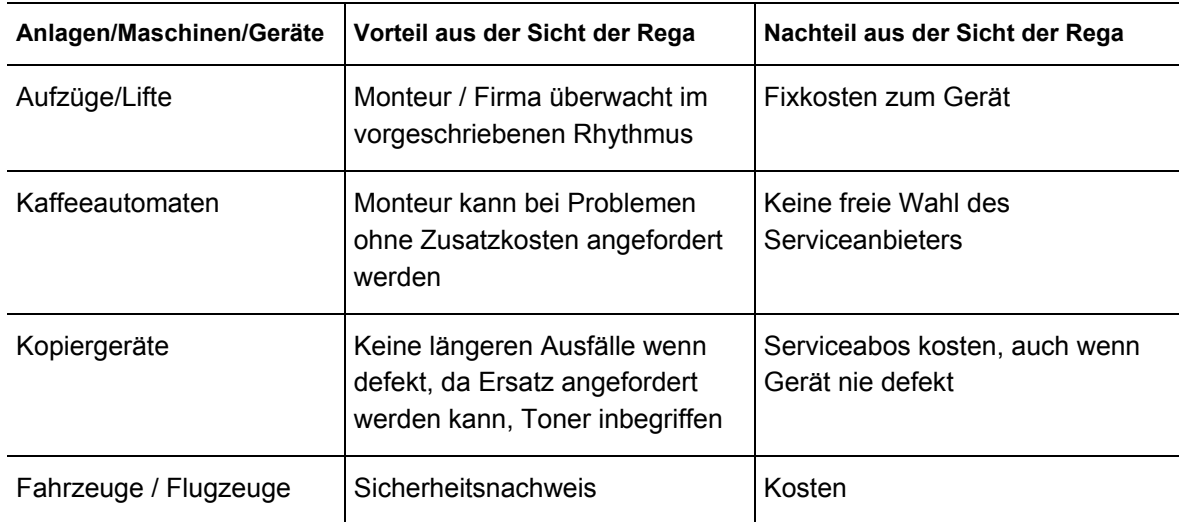

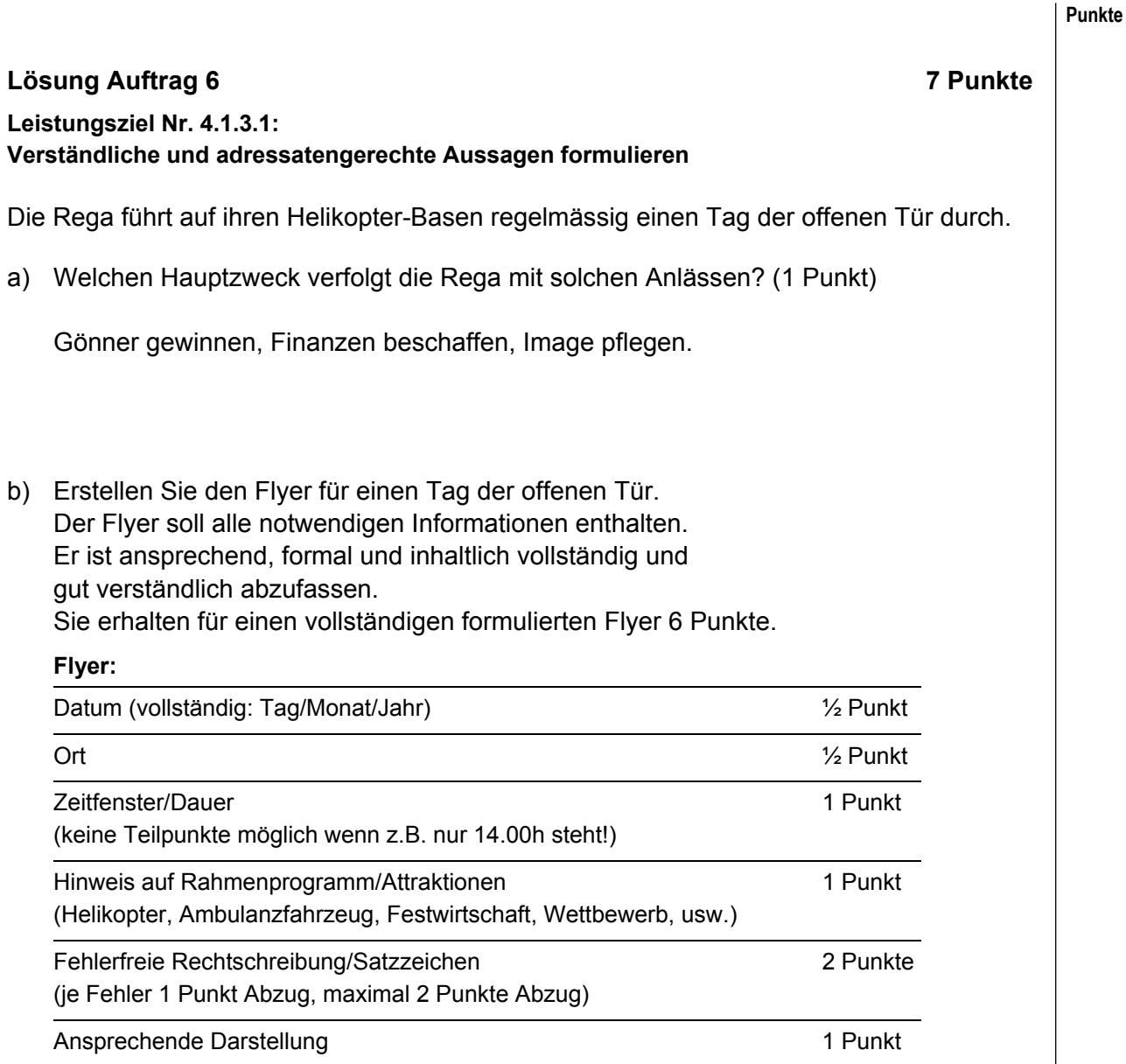

# **Lösung Auftrag 7** 4 Punkte

# **Leistungsziel Nr. 1.7.6.1: Businessplan verstehen**

Vor grösseren Investitionen (z.B. der geplanten Anschaffung eines neuen Helikopters) erstellt auch die Rega einen Businessplan.

Kreuzen Sie bei den folgenden Aussagen an, ob sie richtig oder falsch sind. Sie erhalten pro richtige Entscheidung ½ Punkt, total 4 Punkte.

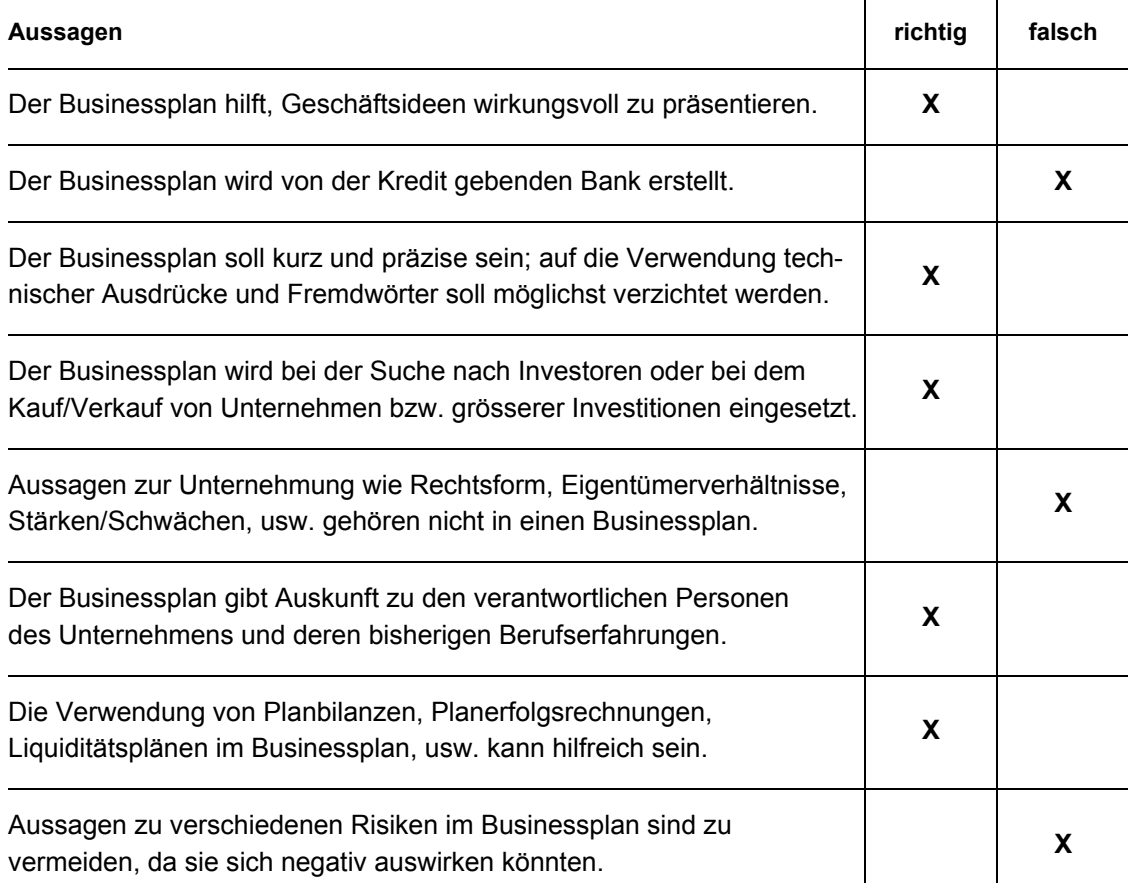

**Erreichte Punktezahl pro Seite:** 

## **Punkte**